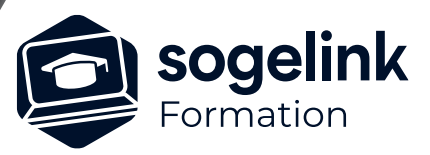

# **AutoPiste Profils types Experts**

### PROGRAMME DE FORMATION -

### **Les objectifs du stage**

✓ Créer des profils types Experts

## **Programme détaillé**

- Création de profils types Expert :
	- Présentation du nouveau module profils types expert
	- Utilisation des paramètres
	- Utilisation des formules
- Application des profils types Expert :
	- Affectation
	- Utilisation des paramètres
	- Métrés

*Famille#01H*

#### **PUBLIC VISÉ**

Dessinateur Projeteur Ingénieur Chargé d'affaires

#### **PRÉREQUIS**

COVADIS - AutoPiste confirmé Connaissances Windows, AutoCAD, Covadis 3D (MNT…) et AutoPiste perf

#### **MODALITÉS PÉDAGOGIQUES**

Démarrage : tour de table et validation des prérequis Utilisation des fonctions du logiciel

À distance : classe virtuelle avec partage d'écran (2 écrans nécessaires pour suivre la formation et manipuler) Communication directe par micro ou par chat Prise en main à distance par le formateur si nécessaire

#### **PROFIL DE L'INTERVENANT**

Formateurs(trices) experts(es) sur les logiciels SOGELINK ENGINEERING

#### **NATURE DES TRAVAUX DEMANDÉS**

Exercices téléchargeables au format DWG pour la mise en pratique sous contrôle du formateur (formation site ou vidéo conférence)

#### **MODALITÉS D'ACCÈS ET DE SUIVI**

Convention de formation (tarif, lieu, horaires) Feuille d'émargement par demi-journée Attestation de fin de formation et/ou certificat de réalisation

 Accessibilité aux personnes en situation de handicap, nous consulter : **handicapengineering@sogelink.com**

**DÉLAIS D'ACCÈS** Sous 30 jours

#### **ÉVALUATION & VALIDATION**

Evaluation : prérequis, pendant (exercices) à chaud et après la formation Validation des acquis par la réalisation d'exercices pratiques

#### **DURÉE & MODALITÉS D'INTERVENTION**

1 jour (7h) 8 personnes sur site 6 participants maximum en classe virtuelle